# Al digitisation overview

# AI digitisation

### How to get from specimen...

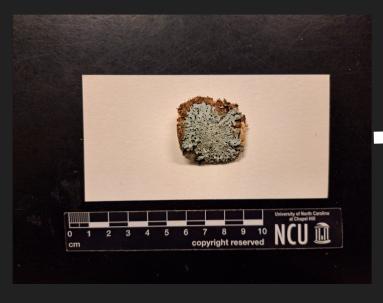

### Let data How Tools Community About C CLURRENCE | 16 JANUARY 2024 Hypotrachyna livida (Taylor) Hale Celleted in United States of America Collected in United States of America

Fungi > Ascomycota > Lecanoromycetes > Lecanorales > Parmeliaceae > Hypotrachyna

DETAILS

Species: Hypotrachyna livida (Taylor) Hale Location: North America > United States of America Basis of record: Preserved specimen Dataset: University of North Carolina at Chapel Hill Herbarium: Lichens Publisher: University of North Carolina at Chapel Hill Herbarium (NCU) Reference: https://lichenportal.org/portal/collections/indivi\_ Issues: (Continent derived from contractes) (identified date enald)

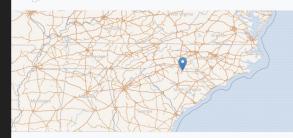

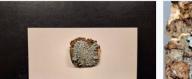

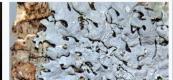

### 1. Use AI (OCR) to get text from image

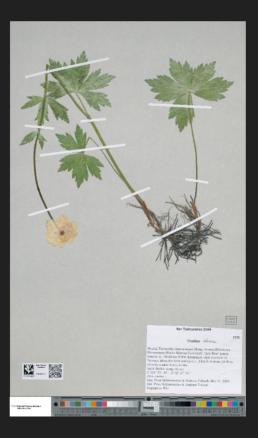

### Iter Taimyrense 2004

### Trollius Fibricus

Russia, Taimyrsky Autonomous Okrug, Severo-Sibirskaya Nizmennost (North-Siberian Lowland): "Ary-Mas" nature reserve, (c. 50-60 km NNW Khatanga), right riverside of Novaya, along the river and up to c. 3 km S of river; 10-50 m (Itinerary number: Taimyr-04-08). Salix thicket along stream E 101° 51' 49'', N 72° 27' 52'' DNA-voucher: -Leg. Peter Schönswetter & Andreas Tribsch, July 27, 2004 Det: Peter Schönswetter & Andreas Tribsch Duplum in WU

**T378** 

### Iter Taimyrense 2004

### Trollius Fibricus

Russia, Taimyrsky Autonomous Okrug, Severo-Sibirskaya Nizmennost (North-Siberian Lowland): "Ary-Mas" nature reserve, (c. 50-60 km NNW Khatanga), right riverside of Novaya, along the river and up to c. 3 km S of river; 10-50 m (Itinerary number: Taimyr-04-08).

Salix thicket along stream E 101° 51' 49'', N 72° 27' 52'' DNA-voucher: -

Leg. Peter Schönswetter & Andreas Tribsch, July 27, 2004 Det: Peter Schönswetter & Andreas Tribsch Duplum in WU Iter Taimyrense 2004 T378

#### Trollius sibiricu

T378

Russia, Taimyrsky Autonomous Okrug, Severo-Sibirskaya Nizmennost (North-Siberian Lowland): "Ary-Mas" nature reserve, (c. 50-60 km NNW Khatanga), right riverside of Novaya, along the river and up to c. 3 km S of river; 10-50 m (Itinerary number: Taimyr-04-08).

Salix thicket along stream

E 101° 51' 49", N 72° 27' 52"

DNA-voucher: -

Leg. Peter Schönswetter & Andreas Tribsch, July 27, 2004

## Unfortunately, OCR text also includes other non-label text

41230 1 2 3 4 5 6 7 8 9 10 L\* 39.12 65.43 49.87 44.26 55.56 70.82 63.51 39.92 52.24 97.06 13.24 18.11 - 4.34 -33.43 34.26 11.81 48.55 -0.40 18.72 -22.29 -0.35 59.60 -46.07 18.51 1.13 a\* -13.80 9.82 22.85 - 24.49 b\" 15.07 D50 Illuminant, 2 degree observer Density 0.04 11 (A) 92.02 -0.60 0.23 0.09 12 13 87.34 82.14 -0.75 -1.06 0.21 0.43 0.15 0.22 14 15 72.06 62.15 -1.19 -1.07 0.19 0.28 0.51 TeH'II! W 0.36 O 84899-8 # # # 41230 Leucobrym juniperorden 600 200 300 B-66378 700400 800 500 850 550 Golden Thread Reg. 29.04. 2016 16 (M) 17 49.25 38.62 -0.16 -0.18 0.01 -0.04 0.75 0.98 18 (B) 28.86 0.54 0.60 1.24 19 16.19 -0.05 0.73 1.67 20 8.29 -0.81 0.19 2.04 21 3.44 -0.23 0.49 2.42 22 23 72.46 24 72.95 25 29.37 31.41 20.98 -24.45 16.83 13.06 -19.43 55.93 68.80 -49.49 SN: OL0222 centimeters 29 52.79 50.88 10 30 26 27 28 54.91 43.96 82.74 -38.91 52.00 3.45 50.87 -27.17 30.77 30.01 81.29 -12.72 -29.46 Colors by Munsell Color Services Lab 4:25 Don Williams"

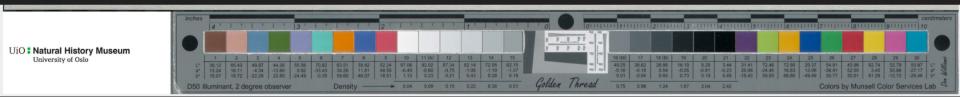

### 2. Send OCR text to a LLM to extract structured data

| Occurrence        |                                                                                                    |                                                                          |          |
|-------------------|----------------------------------------------------------------------------------------------------|--------------------------------------------------------------------------|----------|
| Term              | Interpreted                                                                                                    | Original                                                                 | Remarks  |
| Catalogue number  | 674639                                                                                                    | 674639                                                                   |          |
| Occurrence ID     | urn:catalog:0:V:674639                                                                                                    | urn:catalog:0:V:674639                                                   |          |
| Occurrence status | PRESENT                                                                                                    |                                                                          | Inferred |
| Recorded by       | Bjørn Petter Løfall Bernhard Kløw<br>Askedalen                                                                                 | Bjørn Petter Løfall   Bernhard Kløw<br>Askedalen                         | Altered  |
| Recorded by ID    | <ul> <li>https://orcid.org/0000-0002-7744</li> <li>-342X •</li> <li>https://orcid.org/0000-0001-9645</li> <li>-3394</li> </ul> | 3394   https://orcid.org/0000-0002-                                      |          |
| Event             |                                                                                                    |                                                                          |          |
| Term              | Interpreted                                                                                                    | Original                                                                 | Remarks  |
| Day               | 2                                                                                                    | 2                                                                        |          |
| Month             | 7                                                                                                    | 7                                                                        |          |
| Year              | 2021                                                                                                    | 2021                                                                     |          |
| End day of year   | 183                                                                                                    |                                                                          | Inferred |
| Event date        | 2021-07-02                                                                                                    |                                                                          | Inferred |
| Habitat           | Åpen jordvannsmyr                                                                                                    | Åpen jordvannsmyr                                                        |          |
| Start day of year | 183                                                                                                    |                                                                          | Inferred |
| Identification    |                                                                                                    |                                                                          |          |
| Term              | Interpreted                                                                                                    | Original                                                                 | Remarks  |
| Date identified   | 2021-07-02T00:00:00                                                                                                    | 2021-07-02                                                               | Altered  |
| Identified by     | Bjørn Petter Løfall Bernhard Kløw<br>Askedalen                                                                                 | Bjørn Petter Løfall   Bernhard Kløw<br>Askedalen                         | Altered  |
| Identified by ID  | b https://orcid.org/0000-0002-7744<br>-342X •                                                                                  | https://orcid.org/0000-0001-9645-<br>3394   https://orcid.org/0000-0002- |          |

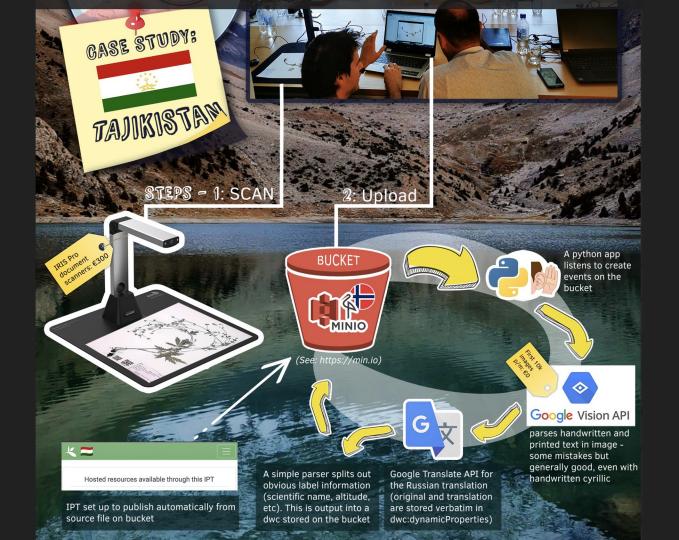

# Uzbekistan

They publish and host their own images, publishing happens manually.

Step 1: Host images Step 2: Generate list of images and send to telegram bot Step 3: Receive back Darwin Core and check it Step 4: Upload to IPT

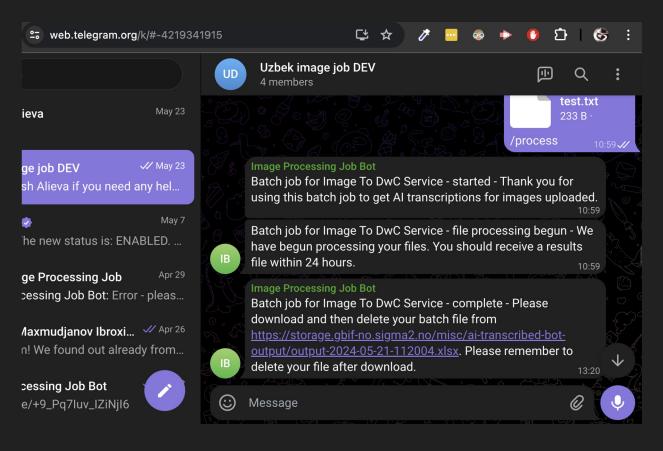

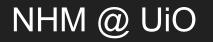

Mainly used for quality checking or in an ad hoc way to speed up digitisation

https://gbif-norway.github.io/label-classification-gpt/pythoninteractive/code/github\_pages/index-uio.html

E.g. Bjørn Petter sends a prepared dataset for QA or a series of catalog numbers We run it through OCR + LLMs, and send it back to him He checks it

# Complications

- Image hosting
- Data publication via the IPT or another system
- Do we encourage manual verification of each record? How much should get checked?
- Rerunning with newer models

# Workflows

Every workflow will differ, but common factors:

- A dedicated programmer
  - Optional pipeline 1: Method to extract list of images/catalogue numbers for processing
  - Pipeline 2: Images in, OCR out
  - Pipeline 3: OCR in, DwC out
  - Optional pipeline 4: DwC to publication platform
- Image hosting
- Some data publication platform (probably an IPT)

# Ways of improving this

- Every time we run a specimen image through OCR, we are basically creating information which can be considered as an "annotation" to the specimen
- Every time we run that OCR through an LLM to extract structured data, we are creating another machine annotation

Wouldn't it be cool if we had a system where we could see each other's annotations and add to them/suggest corrections?

### DiSSCo annotation system (and over to Sam on Zoom)

- Specimens in Europe are covered by DiSSCo:
  - The DiSSCo RI aims to create a new business model for one European collection that digitally unifies all European natural science assets under common access, curation, policies and practices
- DiSSCo is building a framework a data model to capture annotations alongside specimen data and ensure FAIRness.
  - Aims to accommodates commenting, editing, and data improvement

https://uio.zoom.us/j/4769565894?pwd=TWg5L05vZnJNbWI1R3IyZ3R2Zk13Zz09

https://dissco.tech/2024/01/14/the-data-model-behind-disscos-annotation-service/